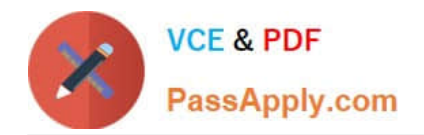

# **C\_TSCM52\_67Q&As**

SAP Certified Application Associate - Procurement with SAP ERP 6.0 EhP

## **Pass SAP C\_TSCM52\_67 Exam with 100% Guarantee**

Free Download Real Questions & Answers **PDF** and **VCE** file from:

**https://www.passapply.com/c\_tscm52\_67.html**

### 100% Passing Guarantee 100% Money Back Assurance

Following Questions and Answers are all new published by SAP Official Exam Center

**Colonization** Download After Purchase

- **@ 100% Money Back Guarantee**
- **63 365 Days Free Update**
- 800,000+ Satisfied Customers

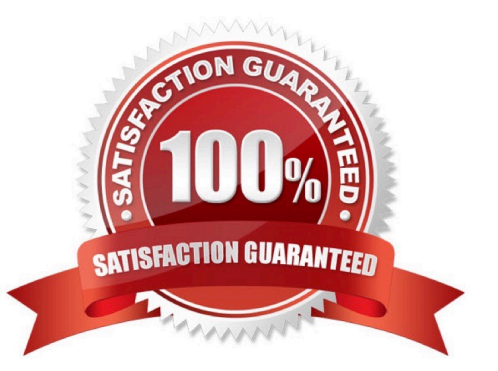

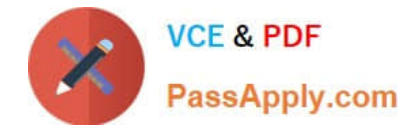

#### **QUESTION 1**

You transfer material between two plants. The goods issue in the delivering plant is already booked. During the transport process, some parts are damaged and the delivering plant is responsible for the transportation.

How can you post this scrapping?

A. You adjust the stock in transit and put away the remaining quantity in the receiving plant.

B. You book the goods receipt for the entire quantity to the unrestricted use stock in the receiving plant and post the scrapping there.

C. You book the goods receipt for the entire quantity to the blocked stock in the receiving plant.

D. You reverse the stock removal in the issuing plant and post the scrapping there.

Correct Answer: D

#### **QUESTION 2**

What indicator can you set to prevent all goods movements for a material during the physical inventory in

SAP Materials Management?

Please choose the correct answer.

Response:

A. The Lock indicator in the material master storage location view

B. The Freeze Book Inventory indicator in the physical inventory document header

C. The Posting Block indicator in the physical inventory document header

D. The Posting Block indicator in the physical inventory document item

Correct Answer: C

#### **QUESTION 3**

You create a purchase requisition for 10 pallets of copy paper belonging to material group 4711. This material has no material master record.

Which of the following sources of supply can be proposed by the system? (Choose two)

A. An info record for material without a master record for copy paper of material group 4711 with tons as the unit of measurement

B. A quantity contract item with item category M (material unknown) for 500 pallets of copy paper of material group 4711

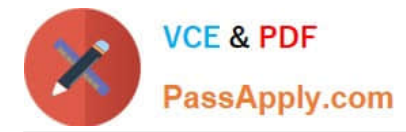

C. A quantity contract item with standard item category for 500 pallets of copy paper for a stock material that belongs to material group 4711

D. A value contract item with item category W (material group) for articles of material group

Correct Answer: BD

#### **QUESTION 4**

You want to change the valuation class of a material. The system does not permit this change.

Which of the following answers describe possible reasons?

There are 3 correct answers to this question.

Response:

- A. Outstanding requests for quotations that have not been deleted still exist for the material
- B. Outstanding purchase orders that have not been deleted still exist for the material
- C. Outstanding production orders that have not been deleted still exist for the material
- D. There are purchase requisitions for the material that needs to be released
- E. There is valuated stock for the material in the current period

Correct Answer: BCE

#### **QUESTION 5**

Which of the following statements apply to the SAP Enterprise Portal?

There are 2 correct answers to this question.

Response:

- A. The portal enables you to access SAP ERP without having the SAP GUI installed on your computer.
- B. The portal is a uniform framework for accessing company data from different systems.
- C. The portal is an interface for managing variants of frequently-used transactions.
- D. The portal is only a source of information (display function) and is not used for processing data.
- E. The portal buffers all data so that work can continue in the portal if one of the assigned systems fails.

Correct Answer: AB

#### [C\\_TSCM52\\_67 PDF Dumps](https://www.passapply.com/c_tscm52_67.html) [C\\_TSCM52\\_67 VCE Dumps](https://www.passapply.com/c_tscm52_67.html) [C\\_TSCM52\\_67 Exam](https://www.passapply.com/c_tscm52_67.html)

## **[Questions](https://www.passapply.com/c_tscm52_67.html)**